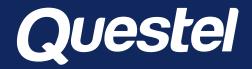

## ANALYSIS FROM ANY SCIENTIFIC SOURCES IN A SINGLE PLATFORM

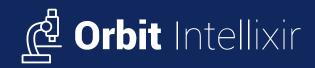

Questel, March 2021

Delivering intellectual property solutions across the innovation lifecycle

IP thrives on Innovation and, in turn, provides the framework for its Appropriation

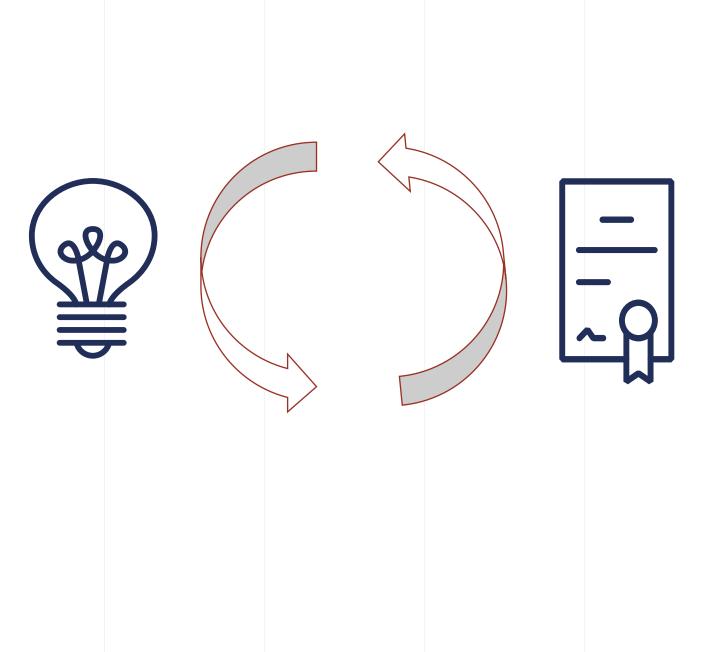

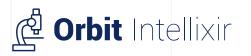

#### SaaS

### Analyze patent & nonpatent literature

#### MULTISOURCE ANALYSIS TOOL

#### Web application

Orbit Intellixir is a software solution for analyzing patents and non-patent literature (NPL) conjointly using graphical representations and web navigation.

Orbit Intellixir has native sharing capabilities easing the link between information professionals and technical experts.

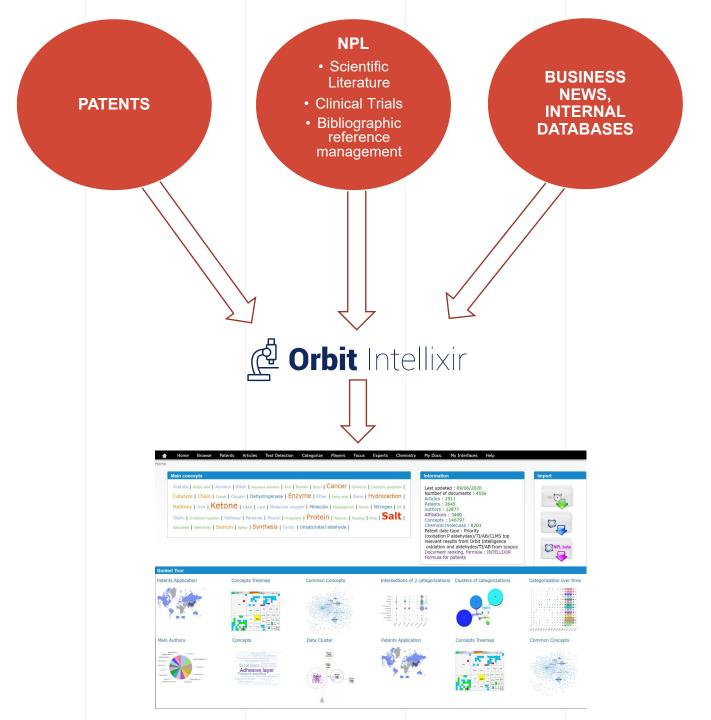

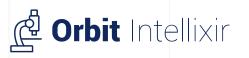

#### APPROACH

### 4 simple steps

#### 01. Collect

Import data from multiple sources; in-house, commercial and public

#### 02. Process

<u>Consolidate data with ease</u> through dedicated processing interfaces

### 03. Analyze

Create useful custom fields, thesauri and glossaries to <u>categorize your dataset</u>. Discover relevant information through <u>rich and</u> <u>interactive graphical visualizations</u>. Produce <u>on demand reports</u>

### 04. Share

Questel

Share results through static and <u>dynamic</u> reports, the <u>end-user interface, Easylixir</u>. Increase the <u>collaboration with your expert</u> via a dedicated interface 1. Collect 2. Process 3. Analyze 4. Share

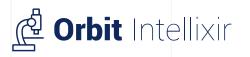

#### Users

### 3 categories of users to address different needs

| Readers –     | Level 0 | Access to EasyLIXIR* only (end-user interface)                                                                                                    |
|---------------|---------|----------------------------------------------------------------------------------------------------|
| Reduers       | Level 1 | Read only access to the standard interface                                                                                                    |
|               | Level 2 | Read access to standard interface and ability to delete documents                                                                                                    |
| Analysts      | Level 3 | Can upload documents in an already existing study. Can create/edit his own user fields and apply already existing ones. Can apply "reference affiliation" grouping rules and do manual groupings. |
| Supar usars - | Level 4 | Can create a new study and modify common data (reference affiliations and concepts)                                                                                                    |
| Super-users – | Level 5 | Can see ALL the studies and can manage users.                                                                                                    |
|               |         |                                                                                                    |

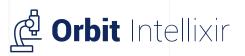

### Text mining

- ✓ Easy exploration of your dataset via the concepts
- Categorize and visualize all your data at once using Boolean queries
- ✓ Detect trends and weak signals: the data-scientist's holy grail !

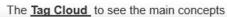

we Exclusion Exclusion Exclusion Exclusion Exclusion Exclusion the I Bed I down I Boler I traves I traves I card Calcium I Capture carbon I Capture carbon dioxide I Capture col I C wenter I Carbon dioxide gas I Catalysi I Century I Chicade I Cecar I Circulation I Chyl Co2 captur Station I Contrap I Coal I Collection I Compression I Compressor I Condense I Cor I Conduit tection I Dioxide gas I means I Dissolve I may I mediate I that I that I tectivity I Emission I Energy consumption I to and I the I Exchanger I Exhaustigas I Extraction I run I reason. I run I Filter I Filter I Filter I Filter I Filter Flue gas 1 root 1 maction 1 Fuel 1 Fundate 1 das docharge 1 das few 1 das net 1 das least 1 das setem 1 das erator I Genericase I rand I read I Heat exchange I Heat exchanger I reader I Holo I Humidity I inv sany Empection I kan I was Exargencian Exapely Exapor Estapresium Estana EMembrane Estein Estature Esteinario E estare I Mote I Mee I Mpa I nature pa I Never I Nitrogen I nev I Oil I Codaton I Celev I Particle I Parene I Pa shates 1 Petassam 1 Powder 1 Paser consumption 1 Power or - 1 Permin 1 Pun age | Purification | Purity | Raw material | Hearter | Reactor | Regenerater | Regeneration | Libertry I Ross stare I Sait I Screen I Seer I Separator I sequestates I seve I stary I sense I Sodium I sot I somet I Space I sp Spray I that I Steam I that I thereator I therea I there I there solution I therear are I Stream I they I there I therear I they stress 1 tot 1 Tank 1 tage 1 technical posters 1 Tower 1 transport 1 Trap 1 turber 1 Vapor 1 Vestation 1 Vessel 1 to one I Wall I Wante heat I Water vacor I was

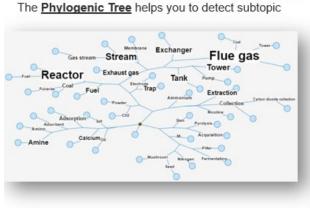

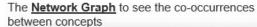

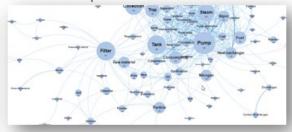

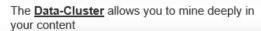

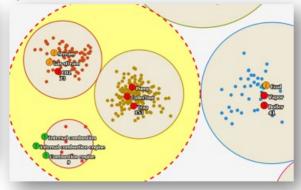

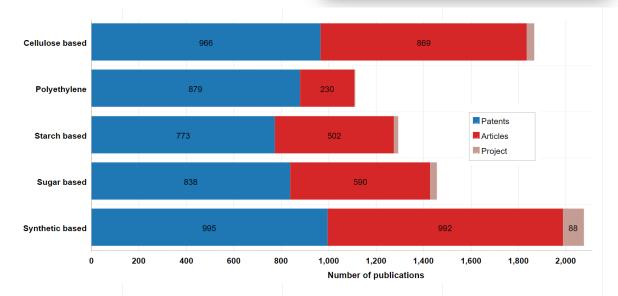

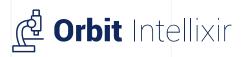

### Data processing

- ✓ Create your own grouping rules
- Manage efficiently and capitalize your players groupings
- ✓ Clean and group your concepts as needed

| Þ     | 🖇 [UNIVs E      | BETTING   | CN1(45)             |         |                       |             | <b>`</b> |           | CH(2)  |                  |                 |         |                  |     |
|-------|-----------------|-----------|---------------------|---------|-----------------------|-------------|----------|-----------|--------|------------------|-----------------|---------|------------------|-----|
|       | -               |           | N SHARE HOLDI       | NG(34)  |                       |             |          |           |        | LIC OF KOREA(1)  |                 |         |                  |     |
| Þ 4   |                 |           | OUVELLES FR](3      |         |                       |             |          |           |        |                  |                 |         |                  |     |
|       |                 |           | L PROPERTY HO       | ·       | (28)                  |             |          |           |        |                  |                 |         |                  |     |
| ⊳ ∢   | -<br>Ø [MITSUBI | SHI JP](  | 20)                 |         |                       |             |          |           |        |                  |                 |         |                  |     |
| ⊳ <   | [HITACHI        |           |                     |         |                       |             |          |           |        |                  |                 |         |                  |     |
| ⊳ <   | SHELL N         | L](13)    |                     |         |                       |             |          |           |        |                  |                 |         |                  |     |
| ⊳ ⊲   | MICHIGAI        | N STATE   | UNIV(13)            |         |                       |             |          |           |        |                  |                 |         |                  |     |
| ⊳ <   | 🤌 [UNIVs Fl     | JJIAN CI  | I](12)              |         |                       |             |          |           |        |                  |                 |         |                  |     |
| ⊳ <   | 🔗 [UNIVs Af     | NHUI CN   | ](12)               |         |                       |             |          |           |        |                  |                 |         |                  |     |
| ⊳ <   | 🔊 LIGNOL II     | NNOVAT    | IONS(12)            |         |                       |             |          |           |        |                  |                 |         |                  |     |
| ⊳ <   | 🤣 [UNIVs G      | UANGDO    | NG CN](11)          |         |                       |             |          |           |        |                  |                 |         |                  |     |
| ⊳ <   | 🤣 KOREA IN      | IST OF E  | NERGY RES(11)       |         |                       |             |          |           |        |                  |                 |         |                  |     |
| ⊳ <   | VIRDIA(1)       | 1)        |                     |         |                       |             |          |           |        |                  |                 |         |                  |     |
| ⊳ <   | 🔗 RENMATI       | X(10)     |                     |         |                       |             |          |           |        |                  |                 |         |                  |     |
| ⊳ ⊲   | ØREENFIE        | ELD GLO   | BAL(10)             |         |                       |             |          |           |        |                  |                 |         |                  |     |
| ⊳ ∢   | DUPONT          | US](10)   |                     |         |                       |             | -        |           |        |                  |                 |         |                  |     |
| 3     |                 |           |                     |         |                       |             | X        |           |        |                  |                 |         |                  |     |
| ilter | TOP 🗸           | Cancel a  | ll auto groupings   | Sh      | ow multi-assigned a   | ffiliations |          | filter T  | OP 🗸   | Auto grouping 95 | % Search Aff. R | ef. 🗆 F | Raw Affiliations | s 🕻 |
| [E    | dit Mode] Sele  | ected Lab | el                  |         |                       |             |          |           |        |                  | _               |         |                  |     |
| c     | 🚴 [HITACH       | II JP     |                     |         |                       |             |          |           |        |                  |                 |         |                  |     |
| Ма    | atching query   |           |                     |         |                       |             |          |           |        |                  |                 |         |                  | ?   |
| C     | larion OR M     | Maxell    | OR (Nippon AND      | ) Colum | bia) OR hitachi       | AND NOT     | (Hita    | achi Gl   | obal S | torage Technolo  | gies OR HGST)   |         |                  |     |
|       |                 |           | eference Affiliatio |         | lete Reference Affili |             |          | sub-entit |        |                  |                 |         |                  | /   |

| Select a Label for edition) | Battery                                                                                                    |
|-----------------------------|----------------------------------------------------------------------------------------------------|
| Battery<br>Protein          | <br>BATTERY<br>BATTERY ELECTRODE<br>BATTERY TECHNOLOGY<br>LI ION BATTERY<br>LITHIUM BATTERY<br>LITHIUM ION BATTERY<br>PRIMARY PROTON BATTERY<br>PROTON BATTERY<br>SECONDARY BATTERY<br>SODIUM ION BATTERY |

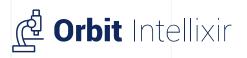

## Analysis and visualization

- Wide selection of graphics perfectly adapted to each type of information and need
- High flexibility with the ability to choose your font size and type, your preferred colors as well as the graph type
- Carry out various type of studies;
  Competitive analysis, state of the art,
  technology/competitor watch,
  Innovation search, collaboration analysis,
  key documents search

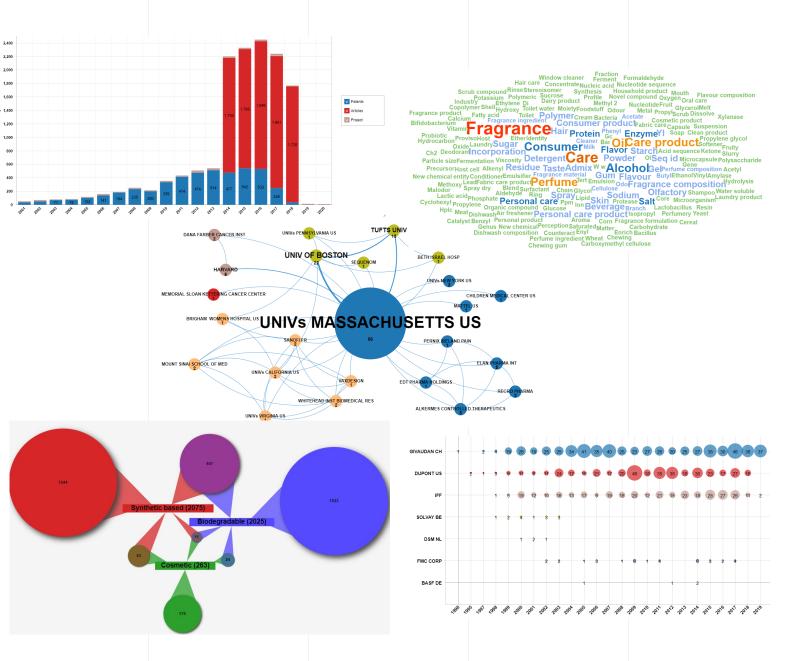

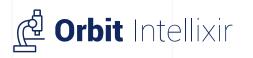

# Easy collaboration and sharing

- ✓ **Collaborate** with your technical experts
- Share results through dynamic reports
  and dashboard

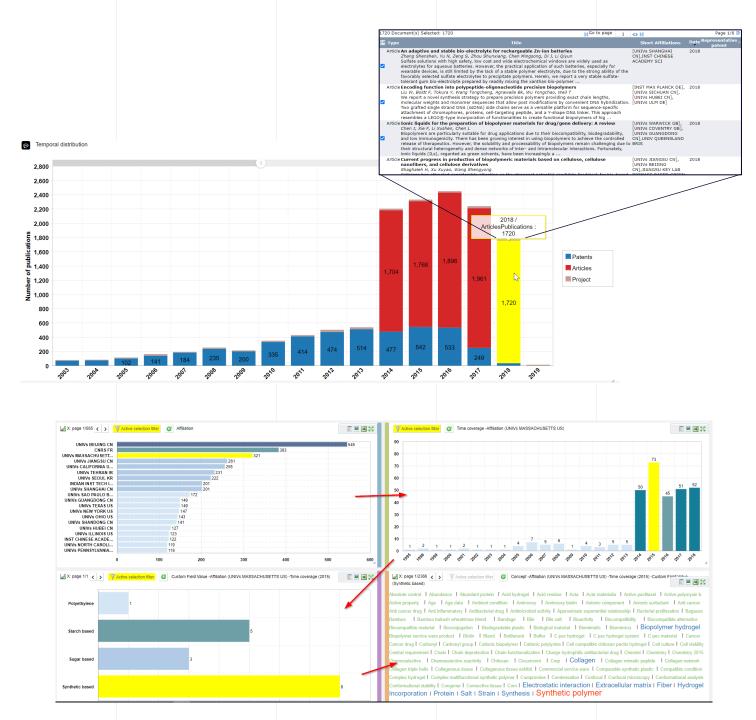

### Thank you

### Need more information?

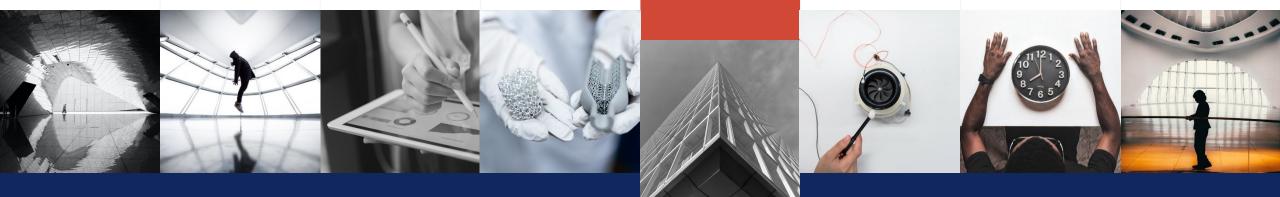

ss webinars and other resources

Visit our website

www.questel.com

www.questel.com/resources/

CONTACT US help@questel.com

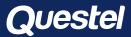